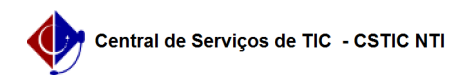

## [como fazer] Alterar senha no UFPE ID 03/07/2024 02:17:20

## **Imprimir artigo da FAQ**

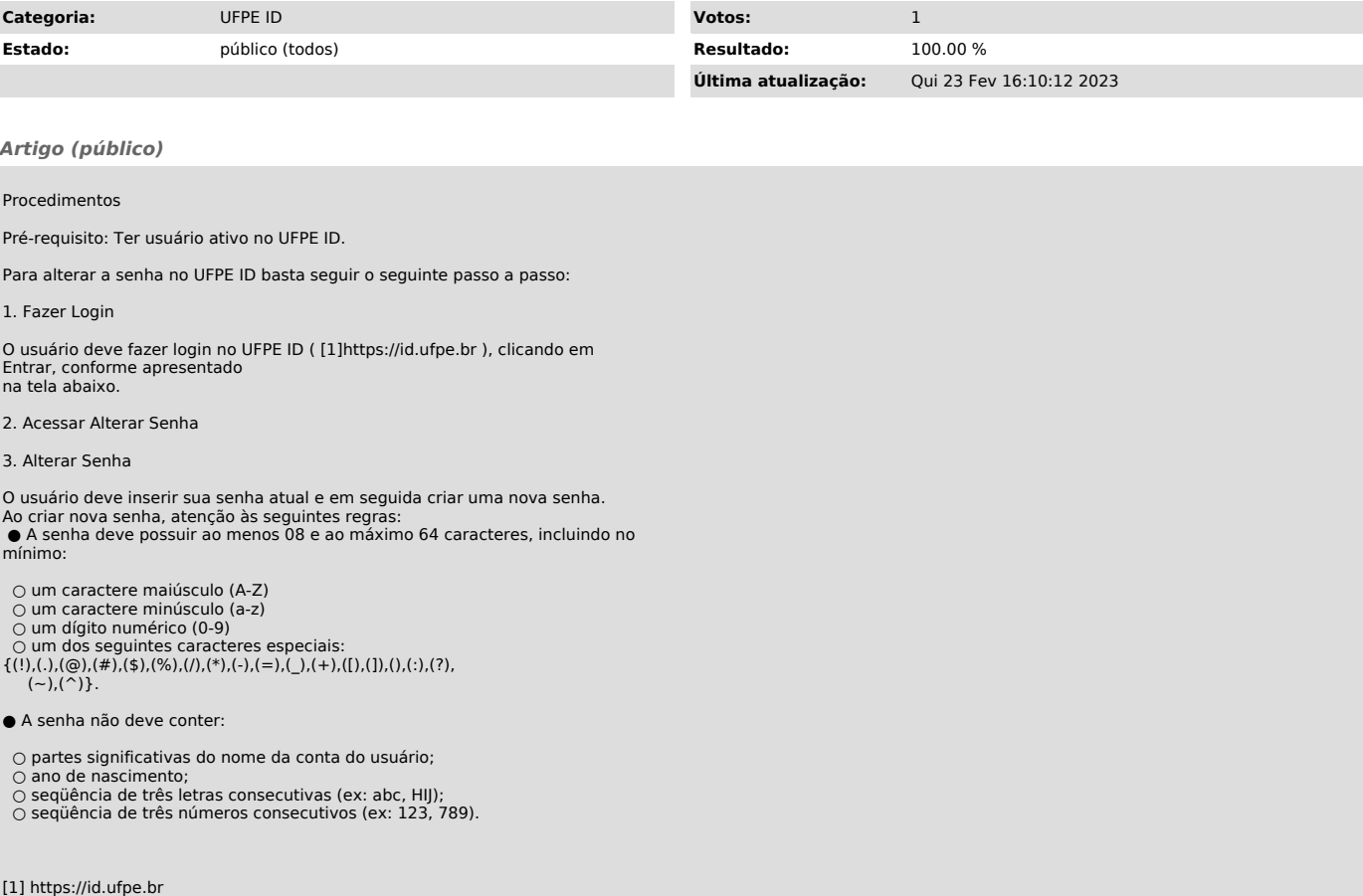